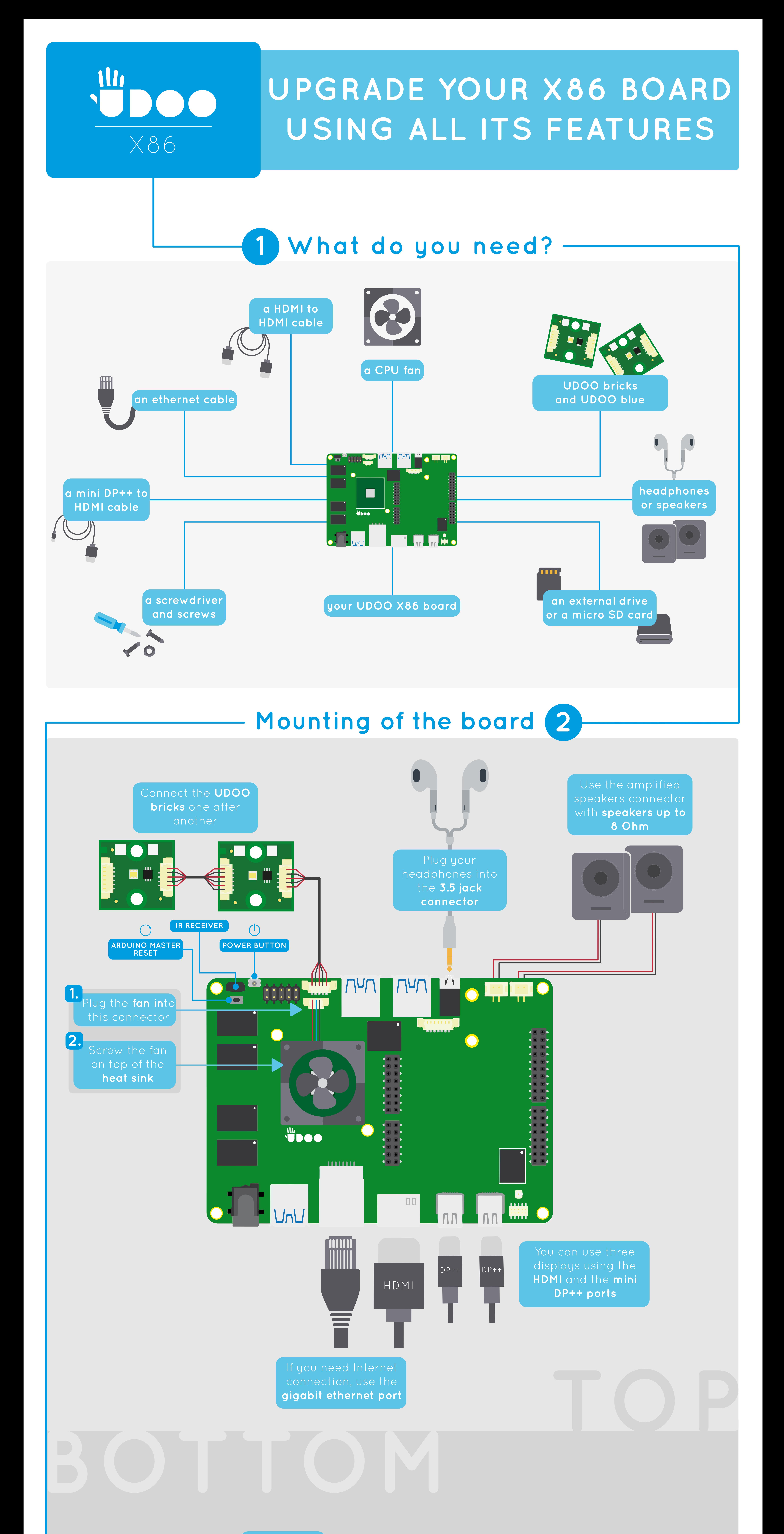

Insert your **micro SD card**

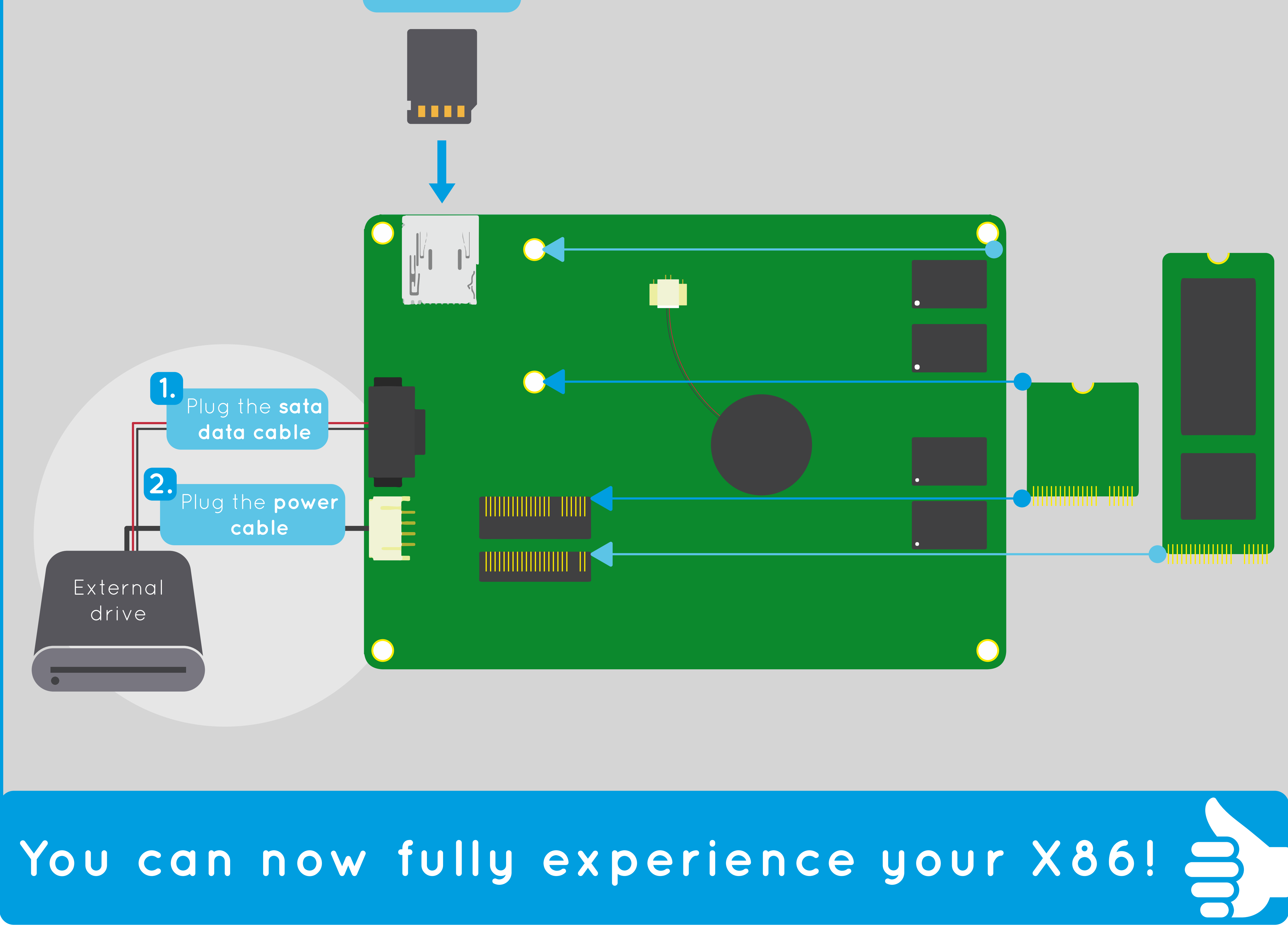